# <span id="page-0-0"></span>Programmering i C++ EDA623 Strömmar och filer

# Innehåll

- Klassen ios
- Läsning av strömmar
- Utskrift av strömmar
- Koppling av filer till strömmar
- **·** Direktaccess
- $\bullet$  Ström (stream) = Följd av tecken (bytes)
- Grundläggande klass för strömmar: ios

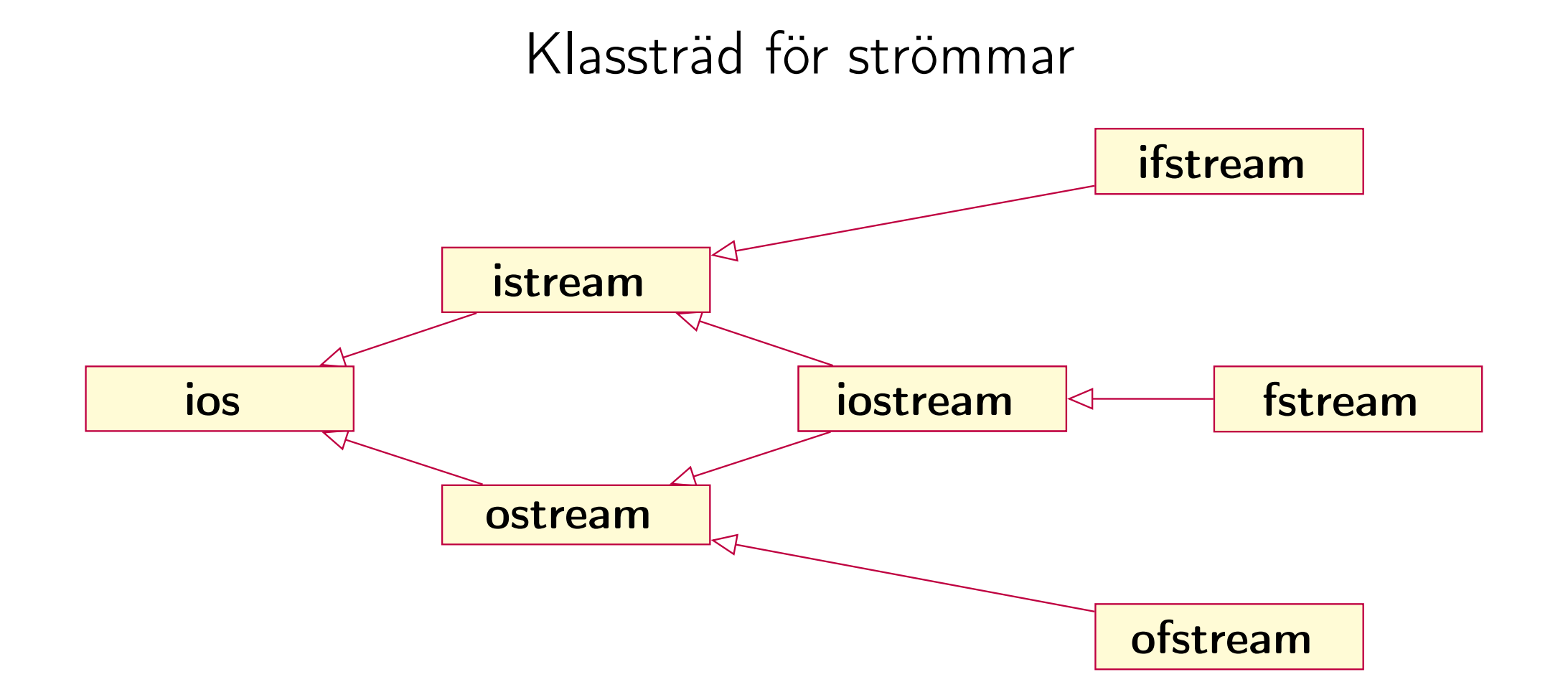

- Fördefinierade strömmar deklarerade i <iostream>: cin, cout, cerr, och clog
- Klasser deklarerade i inkluderingsfilen: <fstream>: ifstream, ofstream, fstream
- Flaggor definierade i ios, vilka beskriver en ströms tillstånd: failbit Senaste operationen misslyckades eofbit Ett filslut påträffades vid senaste operationen
	- badbit Ett allvarligare fel av intern art har inträffat

Medlemsfunktioner i klassen ios:

void clear(); Slår av alla tillståndsflaggorna bool good(); Ger true om alla flaggor false bool fail(); Ger true om failbit el. badbit satt bool eof(); Ger true om eofbit är satt bool bad(); Ger true om badbit är satt bool operator!(); Ger resultatet fail()

### Inläsning tecken för tecken

```
char c;
// Felaktigt sätt:
while (!cin.eof()) {
    cin.get(c);
   //...
} // Läser 2 tecken för mycket (LF och EOF)
// Korrekt sätt:
while (cin.get(c)) {
   //...
} // Läser rätt antal tecken
```
Strömmar från klassen istream eller från subklass till denna

- Oformaterad inmatning: Läser data från strömmen utan att konvertera till annat format
	- Görs via medlemsfunktioner
- Formaterad inmatning: Data från strömmen görs om till annat format
	- Görs med operatorn >>

#### Formaterad inmatning med >>

```
// Kodavsnitt
string avr_ort;
int dag, manad;
cout << "Ange avreseort, dag och månad: ";
cin \gg avr_ort \gg dag \gg manad;
cout << "Avresa från " << avr_ort
     << " den " << dag << '/' << manad << endl;
```
// In- och utmatning Ange avereseort, dag och månad: Lund 24 10 Avresa från Lund den 24/10

### Manipulatorer vid inmatning:

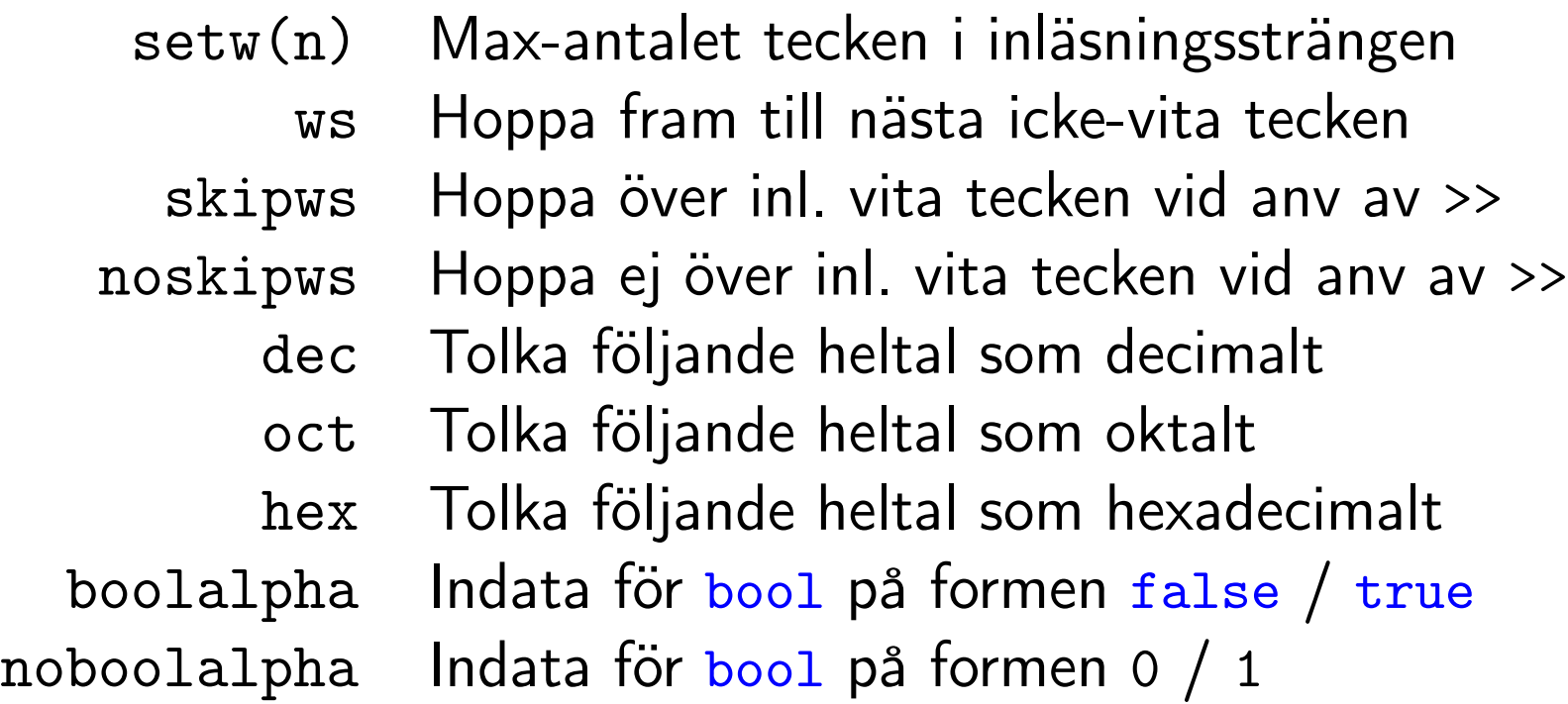

### Formaterad inmatning med >> och manipulatorer

```
// Kodavsnitt
#include <iomanip>
```

```
int i, j, k;
cout "Ange tre heltal: "
cin >> oct >> i >> hex >> j >> k;
cout << i << " " << j << " " << k << endl;
```

```
// In- och utmatning
Ange tre heltal:
12 34 56
10 52 56
```
Oformaterad inmatning med medlemsfunktioner

- gcount() Anger antalet tecken vid senaste inläsn.
	- get() Läser in och returnerar nästa tecken
	- get(c) Läser in tecken till c
- getline(s, n, t) Läser n tecken till s med t som radseparator
	- get(s, n, t) Som getline men sep. t läses ej
		- read(s, n) Läser in n st tecken till s
	- ignore(s, t) Hoppar över n st tecken vid inl till s
		- peek() Returnerar nästa tecken (som förblir oläst)
		- putback(c) Lägger tillbaka c i strömmen
			- unget() Lägger tillbaka senast lästa tecken
	- -

### Formaterad utmatning med <<

```
cout << uppercase << "hej svejs" << endl;
// ger utskriften
```
hej svejs

```
cout << uppercase << scientific << 123456789.0 << endl;
// ger utskriften
```
1234568E+008

Manipulatorer vid utmatning:

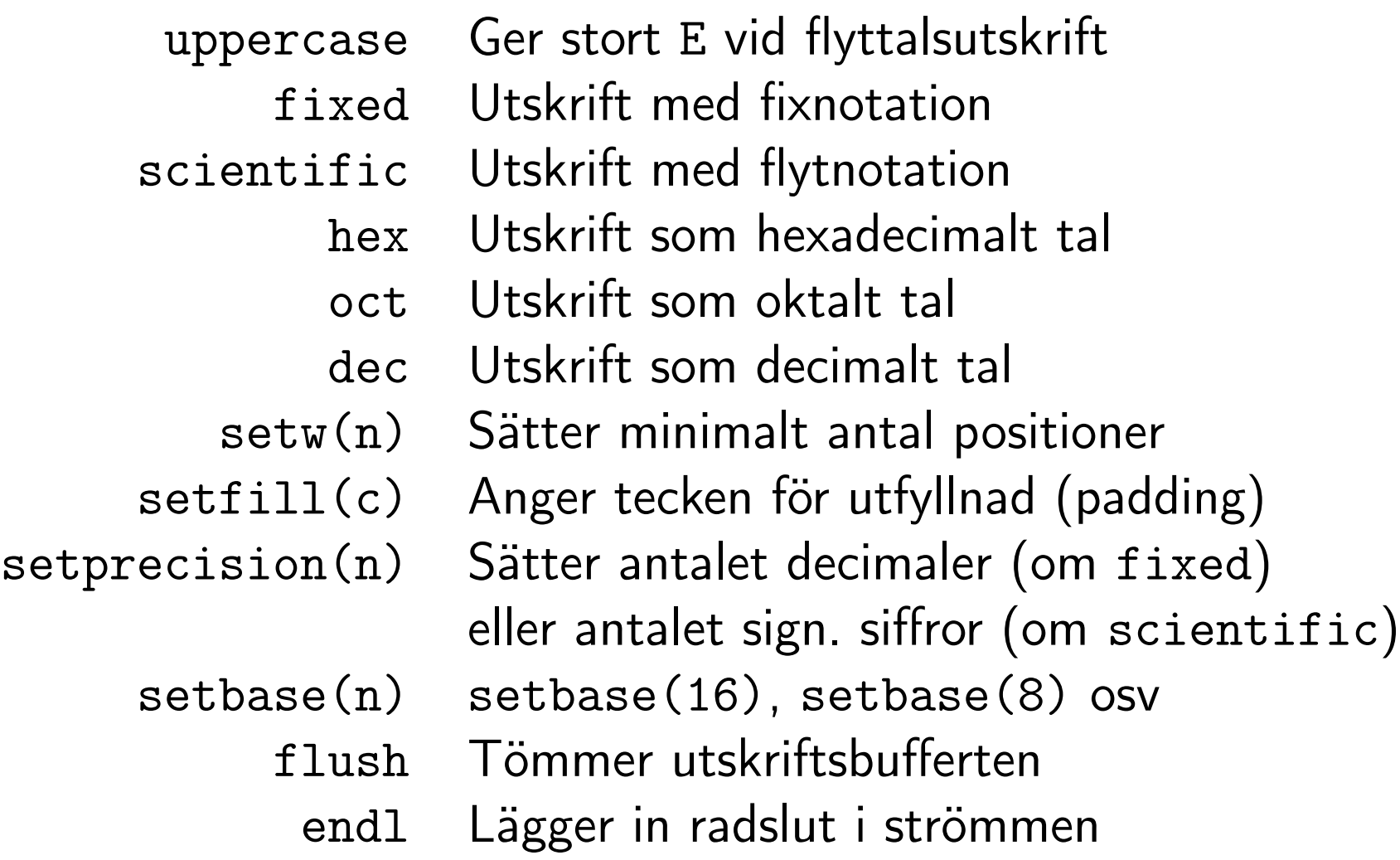

Oformaterad utmatning med medlemsfunktioner

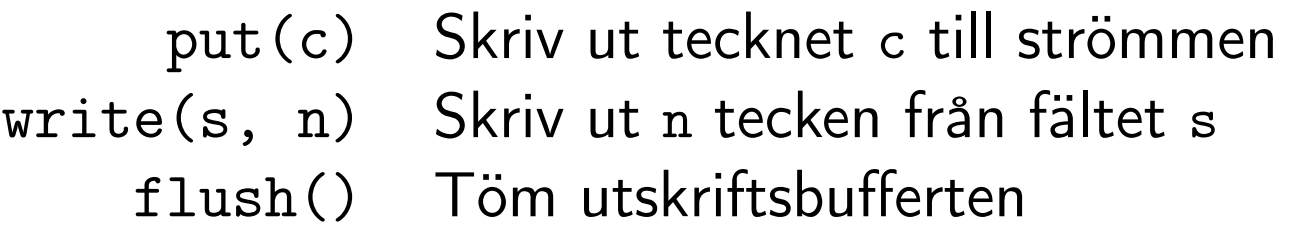

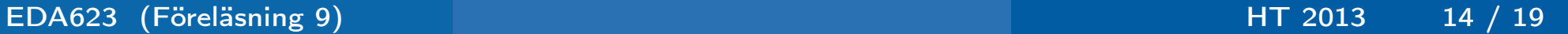

# Koppling av filer till strömmar

# Öppnande av fil för läsning

```
ifstream infil("infilen.txt");
```

```
// Alt.
ifstream infil;
infil.open("infilen.txt");
```
# Öppnande av fil för skrivning

```
ofstream utfil("utfilen.txt");
```

```
// Alt.
ofstream utfil;
utfil.open("utfilen.txt");
```
# Stängning av fil

```
infil.close();
```

```
utfil.close();
```
Ofta behövs inte close användas eftersom destruktorerna för ifstream och ofstream automatiskt anropas då den associerade strömmen termineras

# Kopiering av fil

```
#include <iostream>
#include <fstream>
using namespace std;
main (int argc, char* argv[]) {
    if (argc != 3) {
        cout << "Syntax: " << argv[0]
             << " from_file to_file" << endl;
    }
    char c;
    ifstream f1(argv[1], ios::binary);//Binärfil
    ofstream f2(argv[2], ios::binary);
    while (f1.get(c)) // Snabbare sätt (via filbuffert):
        f2.put(c); // f2 << f1.rdbuf();
}
```
Filflaggor i klassen ios

- in Filen skall existera och vara läsbar.
- out Om filen existerar skall den skrivas över. Om filen inte finns skall en ny skrivbar fil skapas.
- app Om filen existerar skall skrivning läggas till i slutet. Om filen inte finns skall en ny skrivbar fil skapas.
- trunc Om filen redan finns skall den skrivas över
	- ate Efter öppning flyttas filpekaren till slutet av filen
- binary Filen skall hanteras som en binärfil

### Kombination av flaggor med operator | (bitvis eller)

ofstream filen("fil.dat",ios::trunc|ios::binary);

Direkt indexering av filposition där index är av typen streampos (heltalstyp)

<span id="page-18-0"></span>

is.tellg() Ger aktuell position i inströmmen is os.tellp() Ger aktuell position i utströmmen os is.seekg(pos) Sätter aktuell position i is resp. os os.seekp(pos) till pos (av typen streampos) is.seekg(off, dir) Sätter positionen till off+dir där os.seekp(off, dir) off är en (ev neg.) offset och dir är ios::beg (start), ios::end (slut) eller ios::cur (akt. pos.)